### **ApacheSolrForTypo3 EXT:solrfluidgrouping** *Release 2.0.0*

**Timo Hund**

**2019-02-15 11:48**

# **CONTENTS**

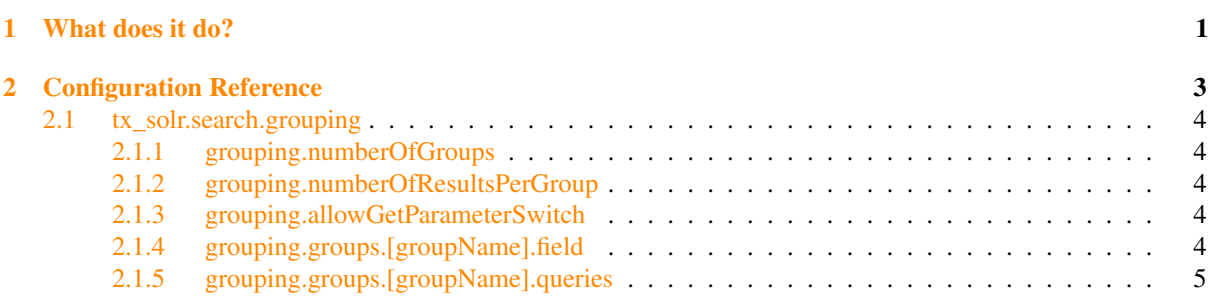

## **WHAT DOES IT DO?**

<span id="page-4-0"></span>Solrfluidgrouping can be used to group documents based on a solr field or a set of solr queries.

The following example shows show to group documents based on the "type" field:

```
plugin.tx_solr {
   search {
       grouping = 1
        grouping {
           numberOfGroups = 5
           numberOfResultsPerGroup = 5
            allowGetParameterSwitch = 0
            groups {
                typeGroup {
                    field = type}
            }
       }
    }
}
```
The next example shows how to group documents based on queries:

```
plugin.tx_solr {
   search {
       grouping = 1
       grouping {
           numberOfGroups = 5
           numberOfResultsPerGroup = 5
           allowGetParameterSwitch = 0
            groups {
                pidQuery {
                    queries {
                        lessThenTen = pid:[0 TO 10]
                        lessThen30 = pid:[11 TO 30]rest = pid: [30 T0 *]}
               }
           }
       }
   }
}
```
**CHAPTER**

**TWO**

# <span id="page-6-0"></span>**CONFIGURATION REFERENCE**

### <span id="page-7-0"></span>**2.1 tx\_solr.search.grouping**

This section defines all available settings for grouping.

- *[grouping.numberOfGroups](#page-7-1)*
- *[grouping.numberOfResultsPerGroup](#page-7-2)*
- *[grouping.allowGetParameterSwitch](#page-7-3)*
- *[grouping.groups.\[groupName\].field](#page-7-4)*
- *[grouping.groups.\[groupName\].queries](#page-8-0)*

#### <span id="page-7-1"></span>**2.1.1 grouping.numberOfGroups**

Type Integer

TS Path plugin.tx\_solr.search.grouping.numberOfGroups

Default 5

Since 1.0

#### <span id="page-7-2"></span>**2.1.2 grouping.numberOfResultsPerGroup**

Type Integer

TS Path plugin.tx\_solr.search.grouping.numberOfResultsPerGroup

Default 5

Since 1.0

#### <span id="page-7-3"></span>**2.1.3 grouping.allowGetParameterSwitch**

Type Boolean TS Path plugin.tx\_solr.search.grouping.allowGetParameterSwitch Default 0 Since 1.0

#### <span id="page-7-4"></span>**2.1.4 grouping.groups.[groupName].field**

Type String

TS Path plugin.tx\_solr.search.grouping.[groupName].field

Default empty

Since 1.0

Defines the solr field where a group should be build on.

Note: Use either field or queries no mix. Groups with field are field groups, groups with queries are query groups.

### <span id="page-8-0"></span>**2.1.5 grouping.groups.[groupName].queries**

Type Array

TS Path plugin.tx\_solr.search.grouping.[groupName].queries

Default empty

Since 1.0

Defines an array of queries to group the results in.

Note: Use either field or queries no mix. Groups with field are field groups, groups with queries are query groups.